# **como excluir a conta do pixbet**

- 1. como excluir a conta do pixbet
- 2. como excluir a conta do pixbet :cbet vip
- 3. como excluir a conta do pixbet :bonus bata 1xbet como funciona

### **como excluir a conta do pixbet**

#### Resumo:

**como excluir a conta do pixbet : Descubra a diversão do jogo em mka.arq.br. Inscreva-se agora para receber seu bônus emocionante!**  contente:

### **como excluir a conta do pixbet**

A Pixbet é a casa de apostas oficial do Brasil, oferecendo diversos mercados e jogos para seus apostadores. Neste artigo, vamos ensinar tudo o que você precisa saber sobre as apostas esportivas na Pixbet, desde como fazer seu cadastro até como sacar suas ganhas!

#### **como excluir a conta do pixbet**

Para se cadastrar na Pixbet, é muito simples. Basta acessar o site oficial da Pixbet e clicar em como excluir a conta do pixbet "Cadastre-se". Em seguida, preencha o formulário com suas informações pessoais e, por fim, selecione um código promocional (opcional). Depois disso, basta fazer a confirmação do seu cadastro e pronto! Agora você já pode começar a apostar.

#### **Como fazer como excluir a conta do pixbet primeira aposta na Pixbet?**

Para fazer como excluir a conta do pixbet primeira aposta, é preciso fazer um depósito mínimo de R\$1. Para isso, basta entrar em como excluir a conta do pixbet como excluir a conta do pixbet conta, selecionar a opção "Depositar" e escolher um dos métodos de pagamento disponíveis. No caso do PIX, basta seguir os passos abaixo:

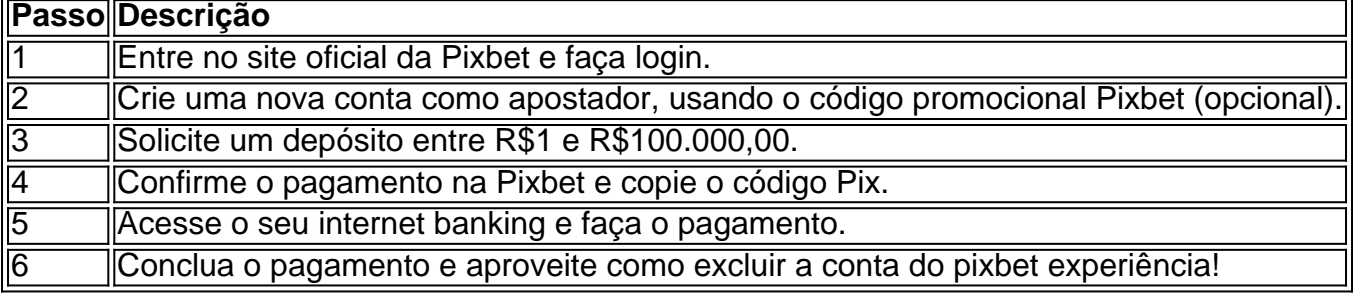

Lembrando que o depósito mínimo é de apenas R\$1. Depois de fazer o seu depósito, já é possível começar a apostar. Basta selecionar o esporte, o jogo e a opção de aposta desejada.

### **Os melhores jogos no cassino da Pixbet**

Além das apostas esportivas, a Pixbet também oferece um cassino online com diversos jogos. Entre eles, destacam-se:

• Spaceman

- JetX
- Zeppelin
- Sweet Bonanza
- Big Bass Splash

Todos esses jogos oferecem um alto potencial de diversão e ganhos.

### **Apostas no celular também são possíveis!**

Boa notícia: é possível fazer apostas na Pixbet pelo celular! As opções do celular são as mesmas da versão desktop, o que permite que os jogadores consigam fazer apostas

Comentário:

Este artigo apresenta uma introdução ao mercado 1X2 e "Ambos os Times Marcam" na Pixbet, área de apostas desportivas. Ele explica como funciona o mercado 1X2 e a opção "Ambos os Times Marcam", além de enfatizar a importância de entender os mercados de apostas para aumentar as chances de sucesso e lembrar os leitores que as atividades de aposta devem ser realizadas para restauração e como fixar um limite de recursos compatível com suas possibilidades financeiras. O artigo tambpem inclui uma tabela que esclarece as opções 1, X e 2, e uma seção de perguntas frequentes (FAQ) para esclarecer dúvidas relacionadas ao assunto. Resumo:

Este artigo oferece uma visão geral sobre os mercados 1X2 e "Ambos os Times Marcam" na Pixbet e destaca a importância de entender os mercados de apostas para aumentar as chances de sucesso. Ele apresenta, tak Gr Véi tudo mais informações para que os interessados possam decidir apostar de forma mais criativa e informada, melhor chance de ganhar dinheiro.

# **como excluir a conta do pixbet :cbet vip**

### **Como transformar bónus de aposta em como excluir a conta do pixbet dinheiro?**

Você está cansado de lutar para entender como transformar seu bônus em como excluir a conta do pixbet dinheiro? Não procure mais! Neste artigo, vamos guiá-lo através do processo três etapas dos depósitos e apostas. Com nossas dicas úteis você será capaz a desbloquear todo o potencial da como excluir a conta do pixbet aposta bónus começar grande ganhar!!

### **Passo 1: Deposite e obtenha seu bônus**

O primeiro passo para transformar seu bônus de apostas em como excluir a conta do pixbet dinheiro é depositar o valor necessário e receber um bónus. Isso pode parecer simples, mas você deve entender os termos do bonus antes da como excluir a conta do pixbet partida (por exemplo: alguns prémios podem exigir uma aposta mínima ou ter requisitos específicos). Ao ler atentamente as letras miúdas poderá evitar mal-entendidoes que lhe permitam obter a maior parte possível desse prémio!

### **Passo 2: Atender aos Requisitos de Aposta**

Uma vez que você recebeu seu bônus, é hora de atender aos requisitos das apostas. Este será o passo mais crítico para transformar como excluir a conta do pixbet aposta em como excluir a conta do pixbet dinheiro e determinar quanto precisará apostar antes da retirada dos seus ganhos; Os requerimentos podem variar dependendo do tipo ou número deles: É crucial entender os pré-requisitoes dessas ações até fazer suas próprias escolhas – isso ajudará a tomar decisões informadamente sobre as chances possíveis delas serem ganhadas por meio desse processo!

#### **Passo 3: Converta seu bônus em como excluir a conta do pixbet dinheiro**

Depois de cumprir os requisitos da aposta, é hora converter seu bônus em como excluir a conta do pixbet dinheiro. Este será o passo final no processo e você começará a ver as frutas do trabalho que fez com como excluir a conta do pixbet mão-de -obra laboriosa! Uma vez cumpridos esses requerimento para apostar na mesma moeda real: O bónus se transformará num verdadeiro valor monetário (retirado) ou usaremos mais apostas; É essencial ter sempre presente alguns livros desportivo

#### **Dicas e truques para maximizar seu bônus**

Agora que você conhece os três passos para transformar seu bônus de apostas em como excluir a conta do pixbet dinheiro, é hora levá-lo ao próximo nível. Aqui estão algumas dicas e truques a ajudála maximizar o bónus do jogador ou aumentar as suas chances:

- Leia sempre os termos e condições: Antes de aceitar qualquer bônus, certifique-se que você entende as cláusulas. Isso ajudará a evitar mal entendidos ou garantirá o máximo do seu bónus
- Escolha o sportbook certo: Nem todos os livros esportivos são criados iguais. Procure um livro esportivo respeitável que ofereça chances competitivas, uma plataforma amigável e excelente atendimento ao cliente
- Gerencie como excluir a conta do pixbet banca: Defina um orçamento e cumpri-lo. Não aposte mais do que você pode perder, não persiga perdas ; gerenciar seu banco efetivamente ajudará na tomada de decisões informadamente para aumentar suas chances
- Compre as melhores probabilidades: Diferentes sportbook oferecem diferentes chances para o mesmo evento. Faça compras ao redor de encontrar a melhor chance e maximizar seus ganhos potenciais
- Hedge suas apostas: Considere a possibilidade de proteger as aposta para minimizar o risco e aumentar como excluir a conta do pixbet chance. Por exemplo, se você está jogando futebol americano pode apostar no favorito que deseja ganhar ou fazer uma pequena jogada em como excluir a conta do pixbet um underdog (azar) com vista à cobertura das perdas do jogador
- Aproveite os bônus e promoções: Muitos sportbook oferecem bónus para clientes existentes. Tire proveito destas ofertas de aumentar o seu saldo bancário, maximizando seus ganhos potenciais

Em conclusão, transformar o seu bónus de apostas em como excluir a conta do pixbet dinheiro requer uma sólida compreensão dos termos e condições do jogo. Gerir a como excluir a conta do pixbet banca para comprar as melhores probabilidades da promoção é aproveitar os bônus que lhe são oferecidos por estes truques! Ao seguir estas dicas estará no caminho certo pra desbloquear todo potencial das suas apostadas bonuss

Este artigo fornece informações sobre como apostar nos candidatos à presidência brasileira no site Pixbet. Quando se realiza uma aposta de R\$ 100, o valor de volta depende da cotação do candidato escolhido. Existem regras a serem seguidas, como o limite de R\$ 1000.00 por estado e apenas uma aposta por evento. A Pixbet oferece vantagens, como saque rápido por PIX, variedade de modalidades esportivas e ferramentas de análise.

Além de apostar no(a) presidente(a), é possível também aposta em como excluir a conta do pixbet outros eventos, tais como eleições parlamentares e estaduais, esportes nacionais e

internacionais, e eventos culturais e espectáculos. Recomenda-se analisar as cotas e as chances de cada candidato, além de acompanhar as notícias sobre as eleições para uma experiência de apostas mais satisfatória e maiores chances de premiação.

Quando se trata de entretenimento no cassino da Pixbet, jogos como Spaceman, JetX, Zeppelin, Sweet Bonanza e Big Bass Splash são os mais populares.

## **como excluir a conta do pixbet :bonus bata 1xbet como funciona**

### **Fale conosco: contato da versão como excluir a conta do pixbet português do XinhuaNet**

Se você tiver dúvidas, críticas ou sugestões, por favor, entre como excluir a conta do pixbet contato conosco através dos seguintes canais:

### **Telefone**

0086-10-8805-0795

#### **E-mail**

portuguesexinhuanet.com

Author: mka.arq.br Subject: como excluir a conta do pixbet Keywords: como excluir a conta do pixbet Update: 2024/7/23 2:26:13